Для просмотра научно-практических мероприятий НМИЦ Стоматология необходимо:

- 1. Пройти на сайт<http://frc.rosminzdrav.ru/>
- 2. Пролистать страницу до календаря с расписанием видео трансляций.
- 3. Выбрать интересующую трансляцию МГМСУ им. А.И. Евдокимова.

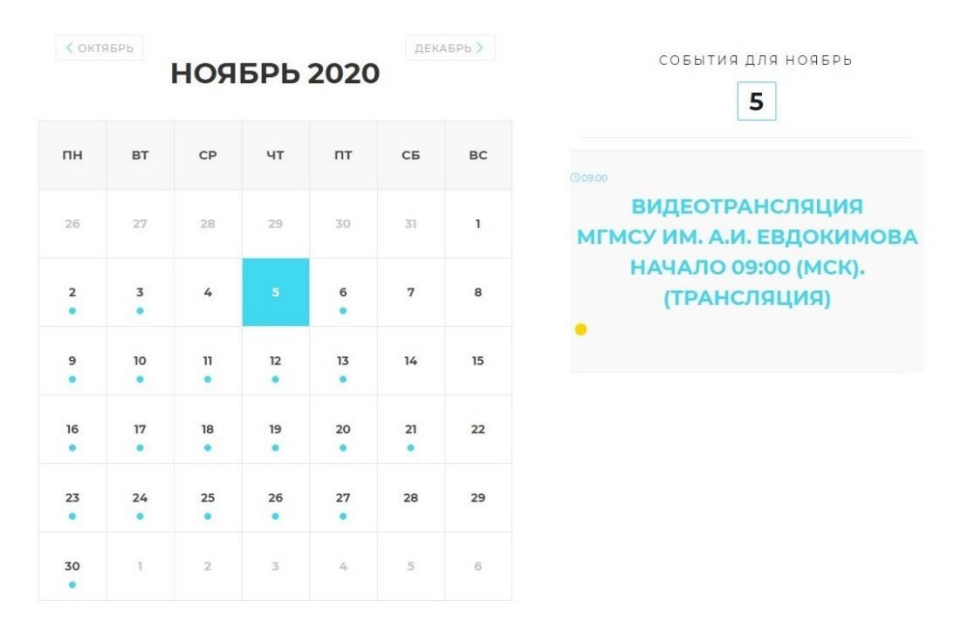

4. В открывшемся описании нажать кнопку «Смотреть»

## Видеотрансляция МГМСУ им. А.И. Евдокимова Начало 09:00 (МСК). (Трансляция)

Федеральное государственное бюджетное учреждение «Национальный Медицинский Исследовательского Центр при ФГБОУ ВО МГМСУ им. А.И. Евдокимова Минздрава России по профилю «Стоматология» проводит лекцию на тему: «Актуальные вопросы детской стоматологии. Мастер-класс по современным методам профилактики и лечения фиссурного кариеса в детском возрасте. Герметизация фиссур и профилактическое пломбирование, видеодемонстрация методик«.

Ссылка на трансляцию СМОТРЕТЬ

## 5. Заполнить заявку на участие и нажать кнопку «Отправить»

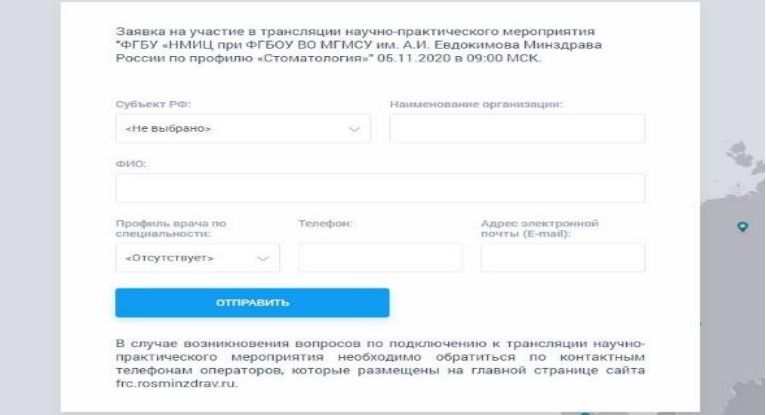

6. В открывшемся окне Вы увидите подтверждение регистрации с индивидуальной ссылкой на трансляцию и паролем для неё. Также имеется возможность скачать данную информацию в формате Word.

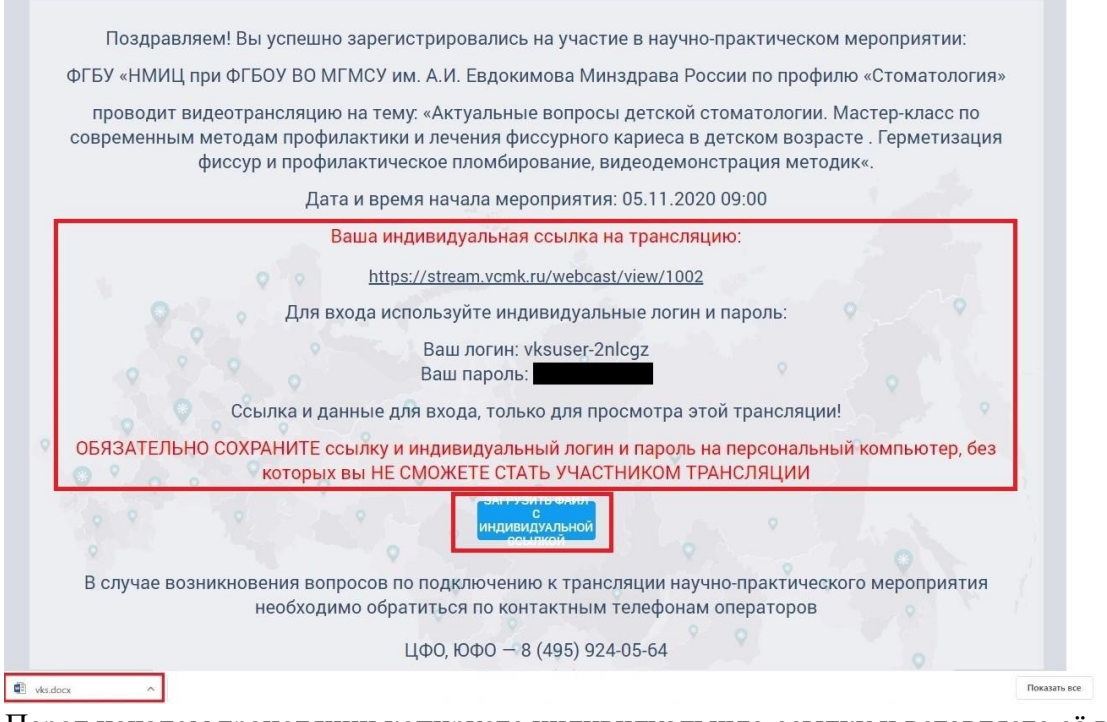

7. Перед началом трансляции копируете индивидуальную ссылку и вставляете её в строку браузера. В открывшемся окне используйте для входа логин и пароль что были сгенерированы ранее вместе с ссылкой на трансляцию.

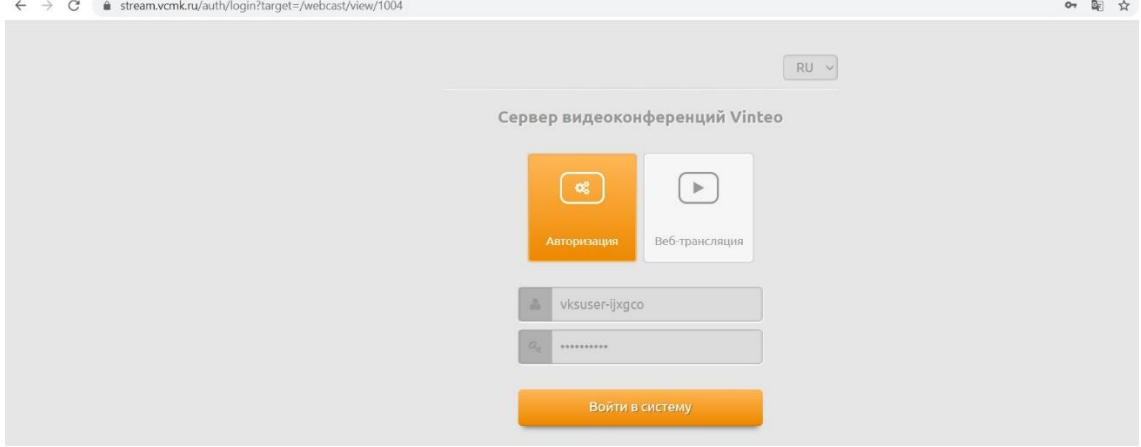

8. При нажатии кнопки «Войти в систему» вы оказываетесь на трансляции.